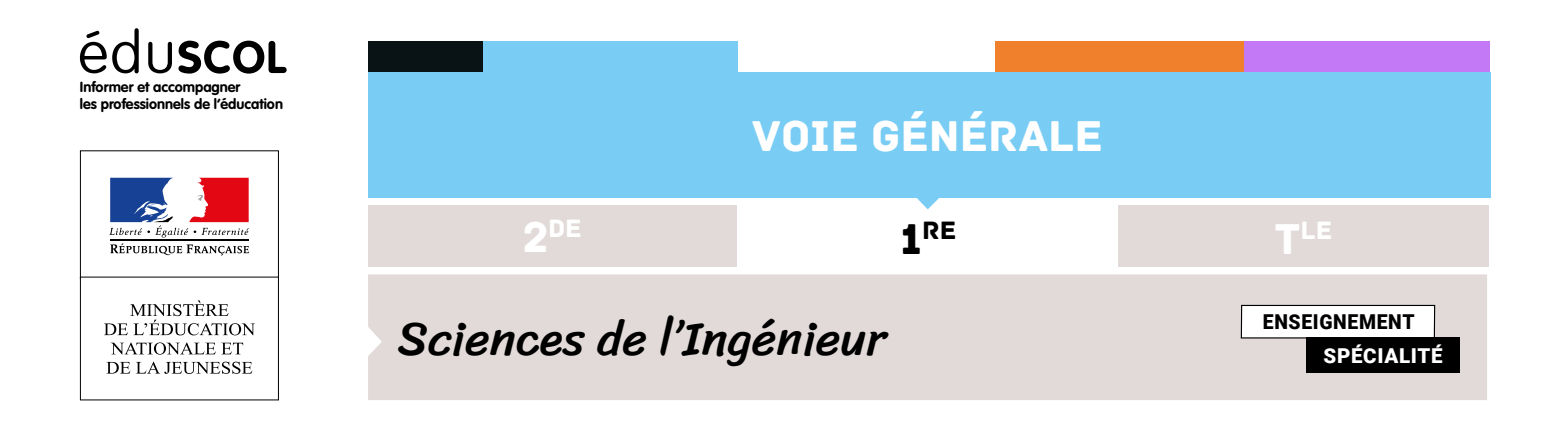

# FICHE ÉLÈVE - PARTIE 2 PRISE EN MAIN MATÉRIEL ET LOGICIEL

### **Objectifs**

S'approprier le matériel et le logiciel par des expérimentations afin d'analyser les signaux.

#### **Prérequis**

- • Loi de Kirchhoff.
- • Types de signaux .

### **Éléments fournis**

Voir les liens hypertextes pour les éléments soulignés ci-dessous.

- • PC avec logiciel Arduino.
- Programmes d'essai : [fichier 1](http://media.eduscol.education.fr/file/projet_digi_controle/99/0/Programme_Arduino_Test_capteur_flexion_1167990.zip) [fichier 2](http://media.eduscol.education.fr/file/projet_digi_controle/99/4/Programme_Test_capteur_inclinaison_1167994.zip).
- • Ressource sur les signaux (logiques, analogiques, numériques).
- • [Un capteur de flexion](https://www.gotronic.fr/art-capteur-de-flexion-fs7954-20718.htm) avec [Fiche technique capteur de flexion.](https://www.gotronic.fr/pj-1067.pdf)
- • [Un accéléromètre](https://www.gotronic.fr/art-accelerometre-linker-lk-accel-26855.htm) avec [Fiche technique.](https://www.gotronic.fr/pj2-adxl335-sch-1687.pdf)
- • [Servomoteurs.](https://www.gotronic.fr/art-servomoteur-fs5109m-25830.htm)
- • [Aide Arduino](https://sites.google.com/view/lycee-lafayette-brioude/ressources_1/arduino).
- • Résistances 22 kΩ.
- • Carte de traitement de type Arduino.
- • Robot avec pince.

Retrouvez éduscol sur

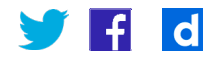

## **Répartition du travail :**

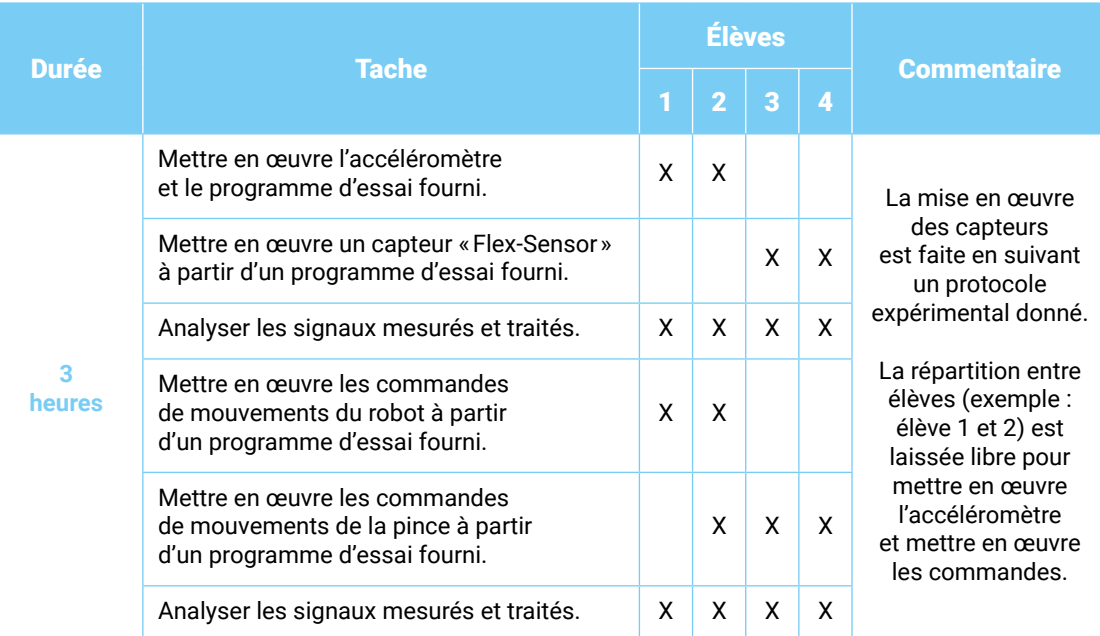

Retrouvez éduscol sur

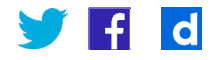

**eduscol.education.fr/**  $\cdot$  Ministère de l'Éducation nationale et de la Jeunesse - Septembre 2019 2